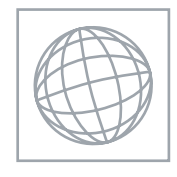

UNIVERSITY OF CAMBRIDGE INTERNATIONAL EXAMINATIONS International General Certificate of Secondary Education

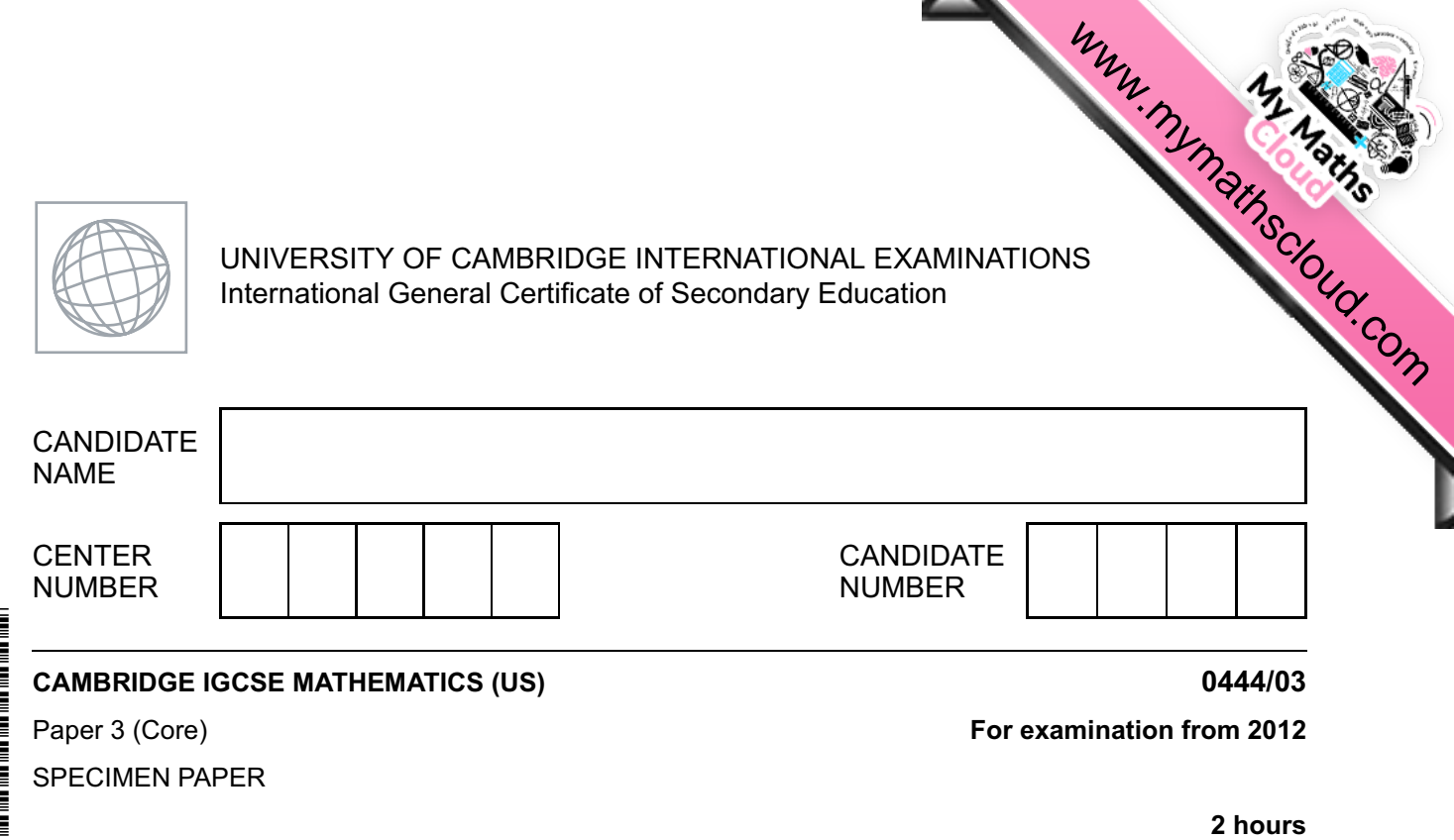

Candidates answer on the Question Paper.

Additional Materials: Geometrical Instruments Electronic calculator

## **READ THESE INSTRUCTIONS FIRST**

Write your Center number, candidate number, and name on all the work you hand in.

Write in dark blue or black pen.

You may use a pencil for any diagrams, or graphs.

Do not use staples, paper clips, highlighters, glue, or correction fluid.

DO **NOT** WRITE IN ANY BARCODES.

Answer **all** questions.

If work is needed for any question it must be shown in the space provided.

Electronic calculators should be used.

If the degree of accuracy is not specified in the question, and if the answer is not exact, give the answer to three significant figures.

Give answers in degrees to one decimal place.

For  $\pi$ , use either your calculator value or 3.142

The number of points is given in parentheses [ ] at the end of each question or part question. The total of the points for this paper is 104.

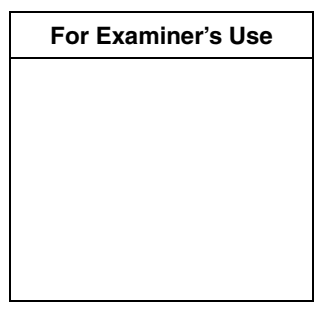

This document consists of **16** printed pages.

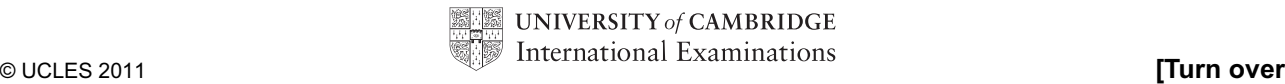

## **Formula List**

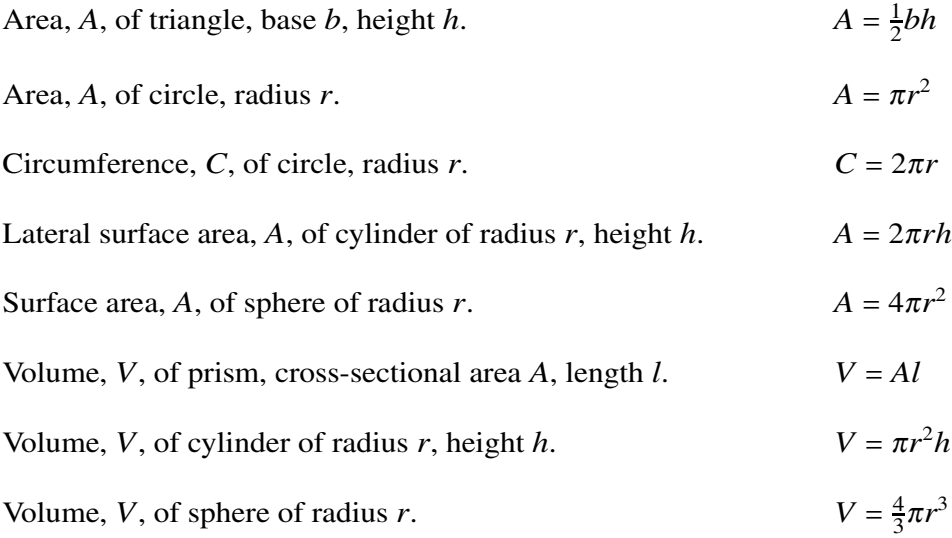

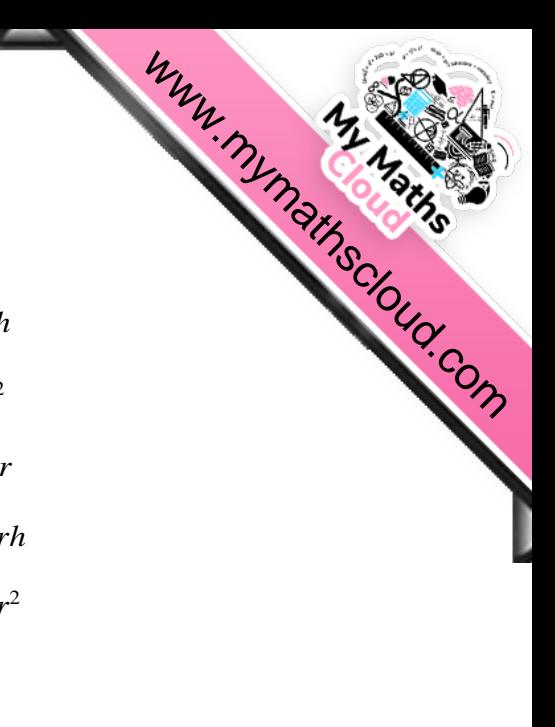

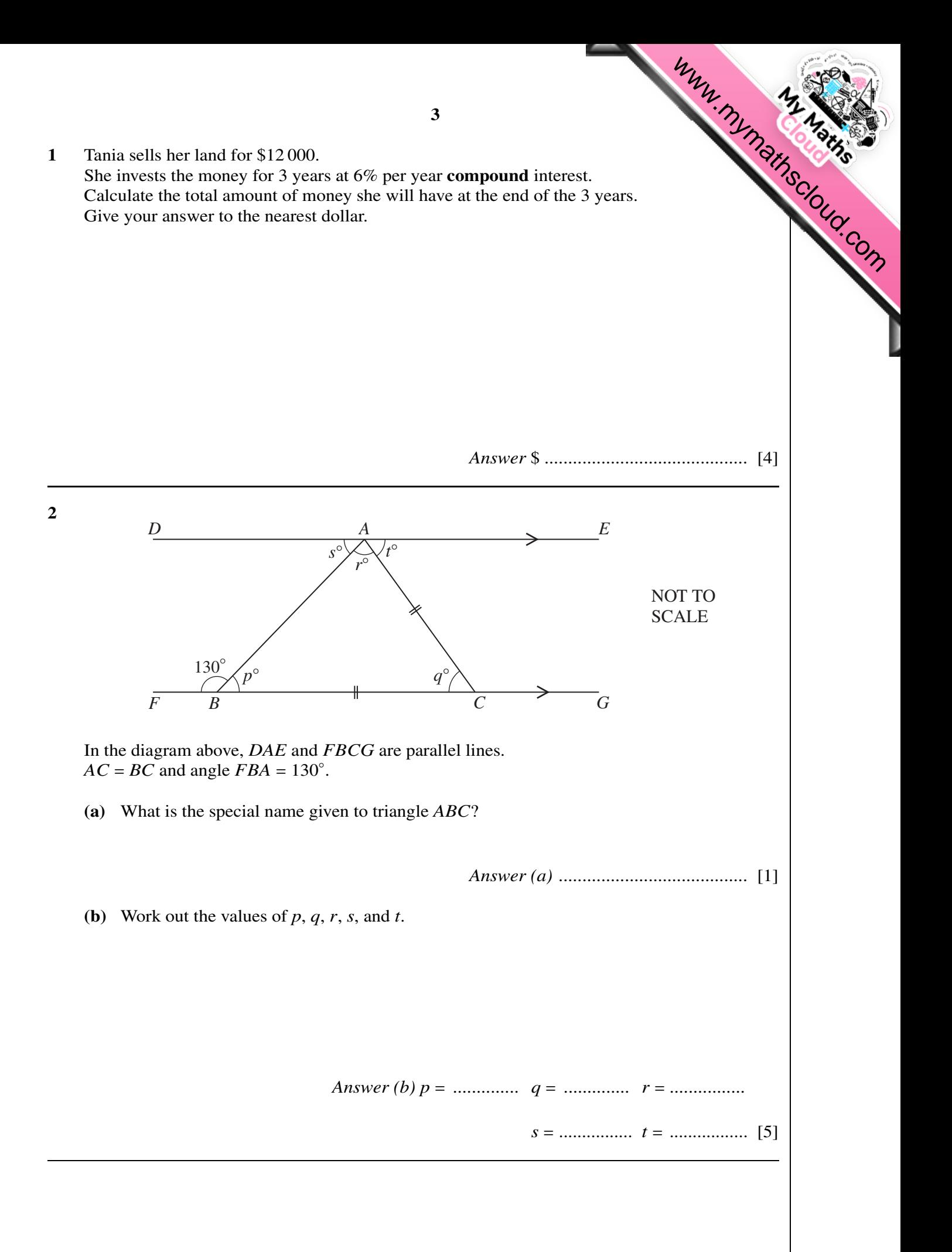

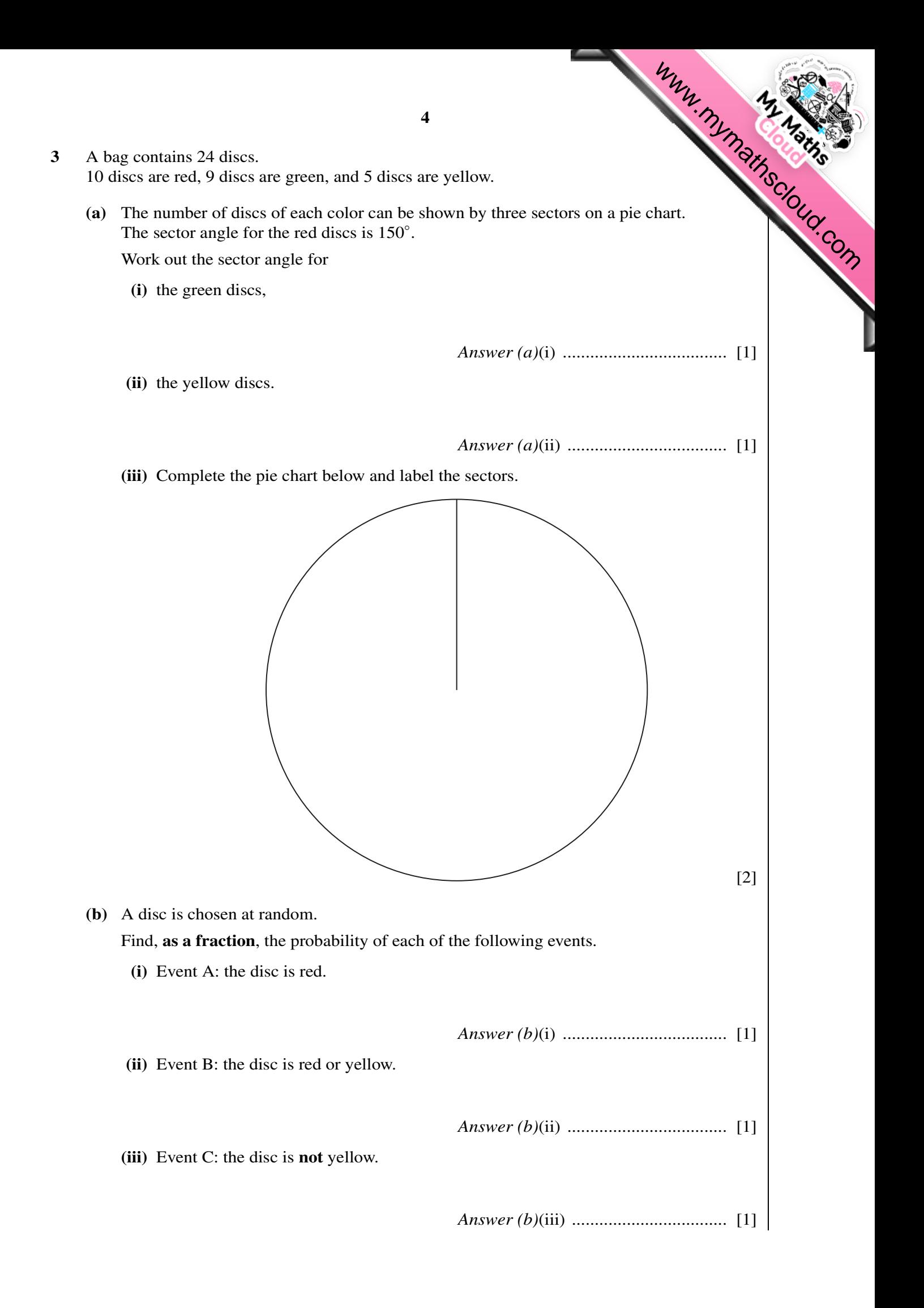

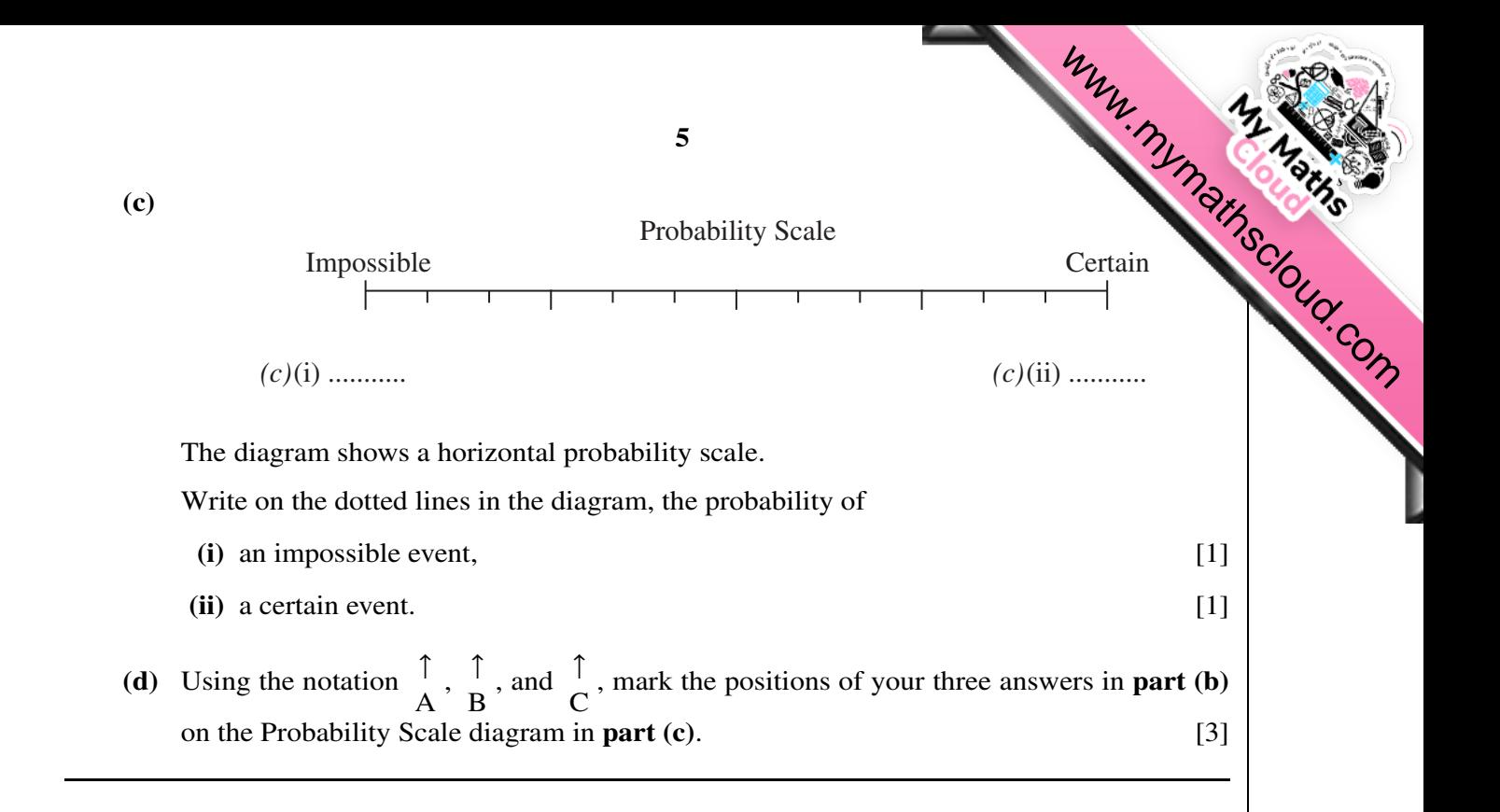

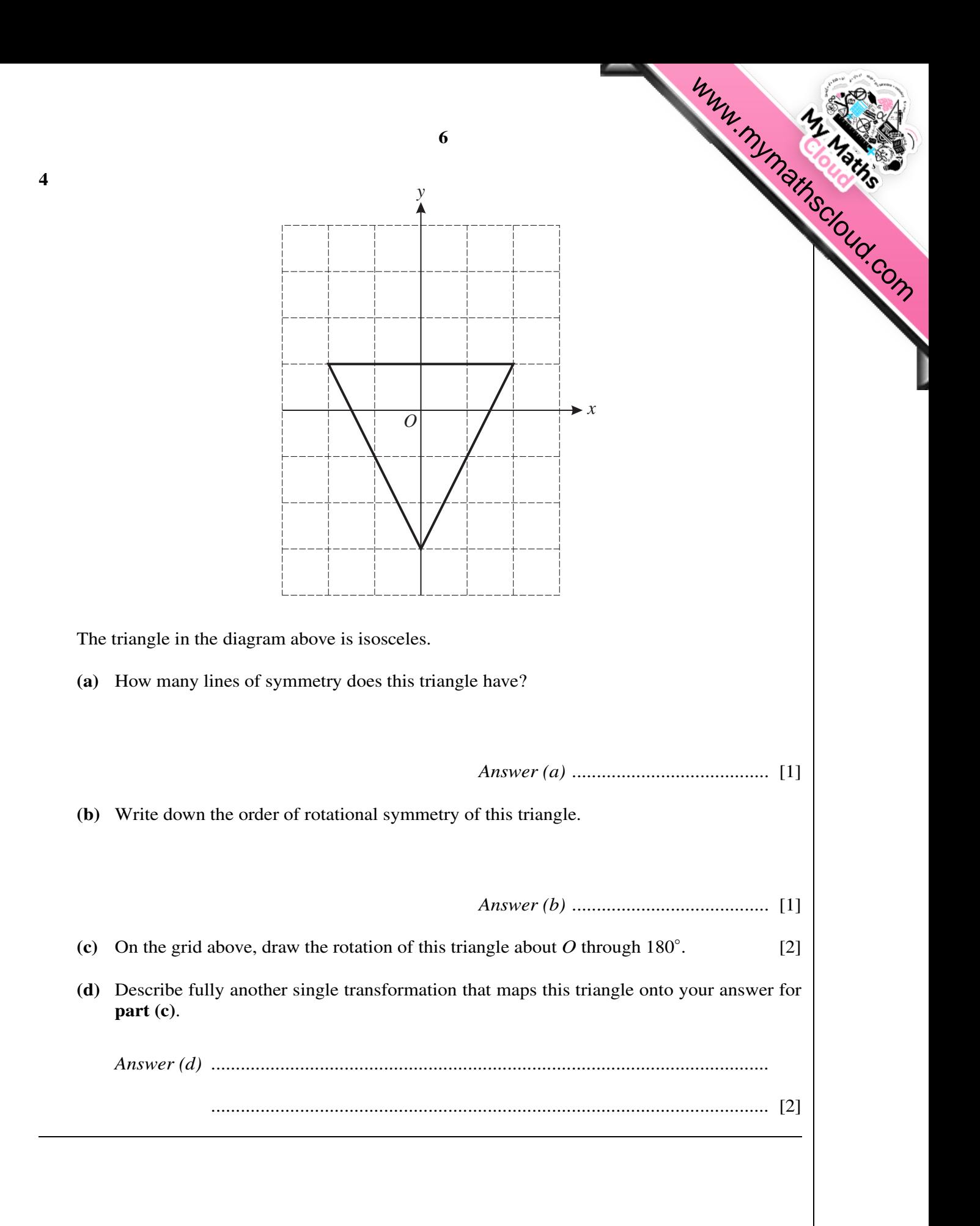

- 5 Alphonse, his wife, and child fly from Madrid to the Olympic Games in Beijing. The adult plane fare is 450 euros. The child plane fare is 68% of the adult fare.
- **(a)** Show that the total plane fare for the family is 1206 euros. Show all your working clearly. *Answer (a)* Www.mymathscloud.com

**(b)** The ratio of the money spent on plane fares : accommodation : tickets =  $6:5:3$ . Calculate the **total** cost.

*Answer (b) ...............................* euros [3]

**(c)** Alphonse changes 500 euros into Chinese Yuan at a rate of 1 euro = 9.91 Chinese Yuan. How many Chinese Yuan does he receive?

*Answer (c) ...............................* Yuan [2]

[3]

*For Examiner's*

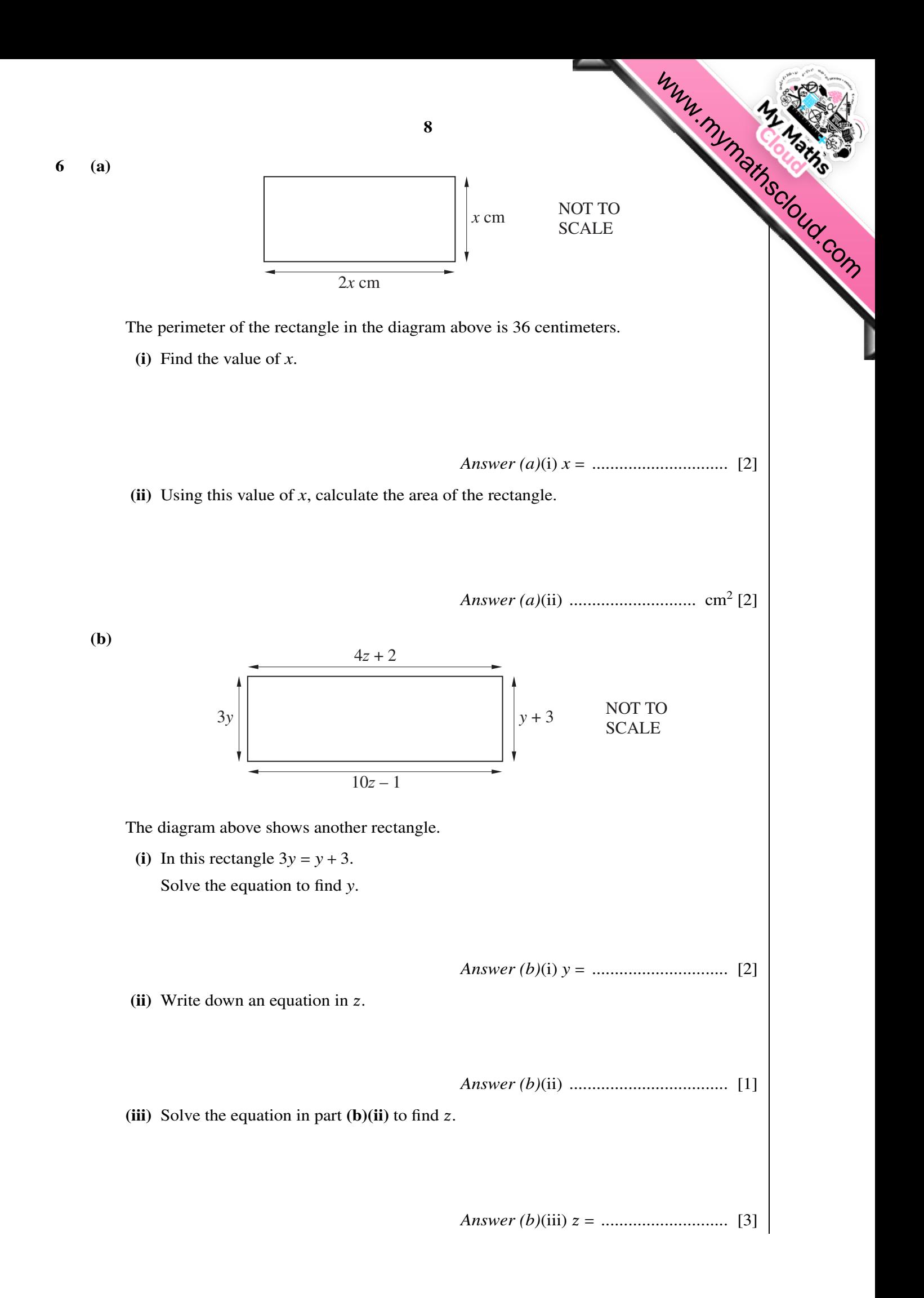

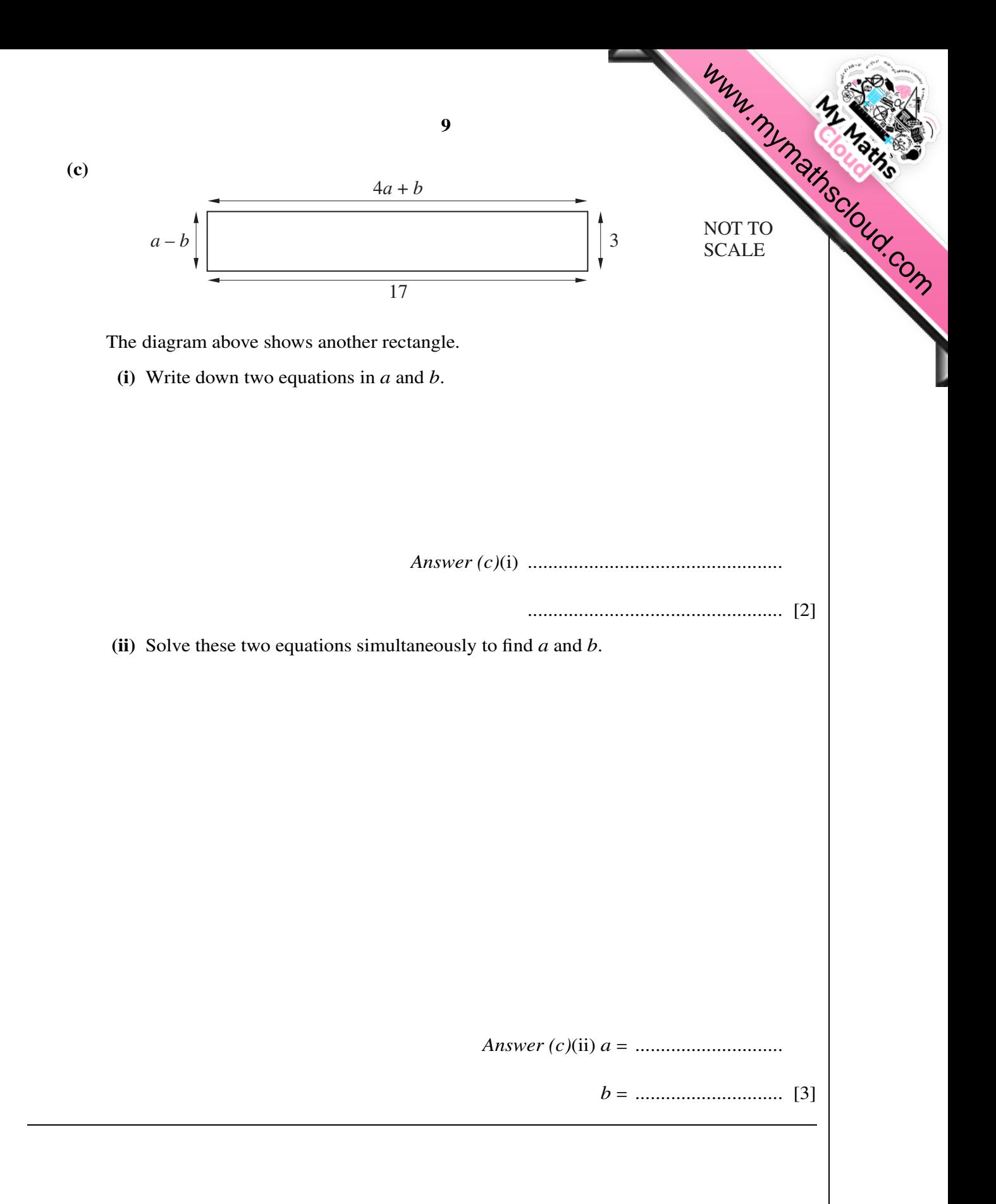

*For Examiner's Use*

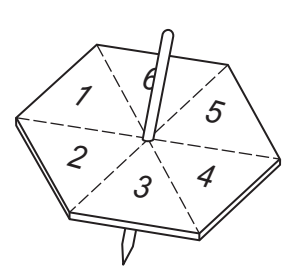

Omar tests a six-sided spinner.

The results of 60 spins are shown below.

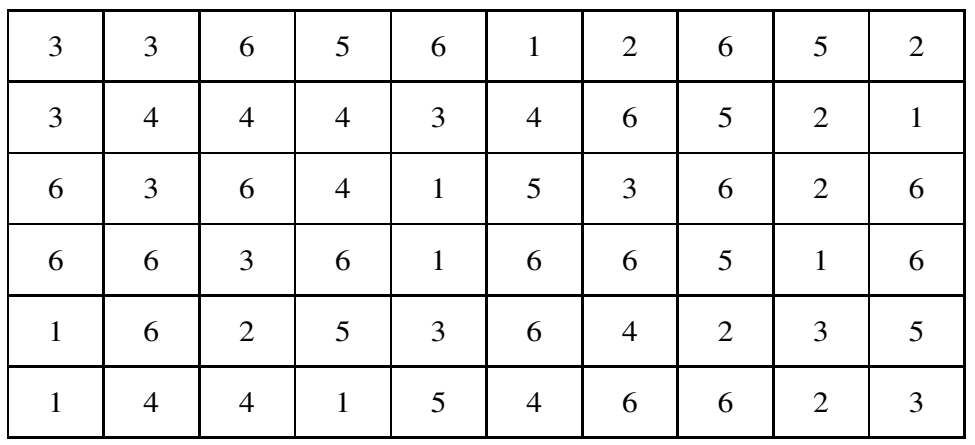

**(a)** Use these results to complete the frequency table.

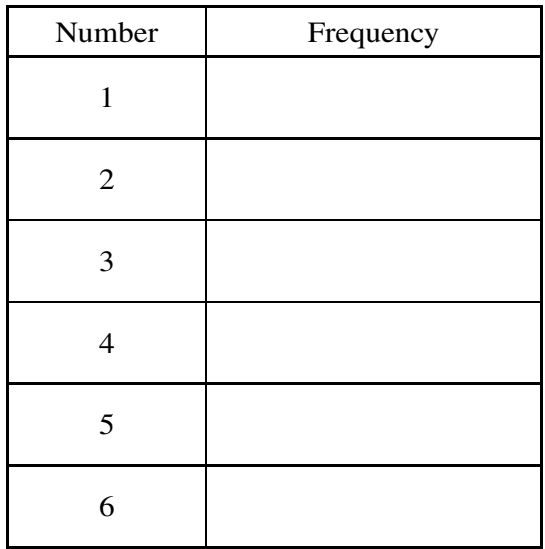

[3]

Www.mymathscloud.com

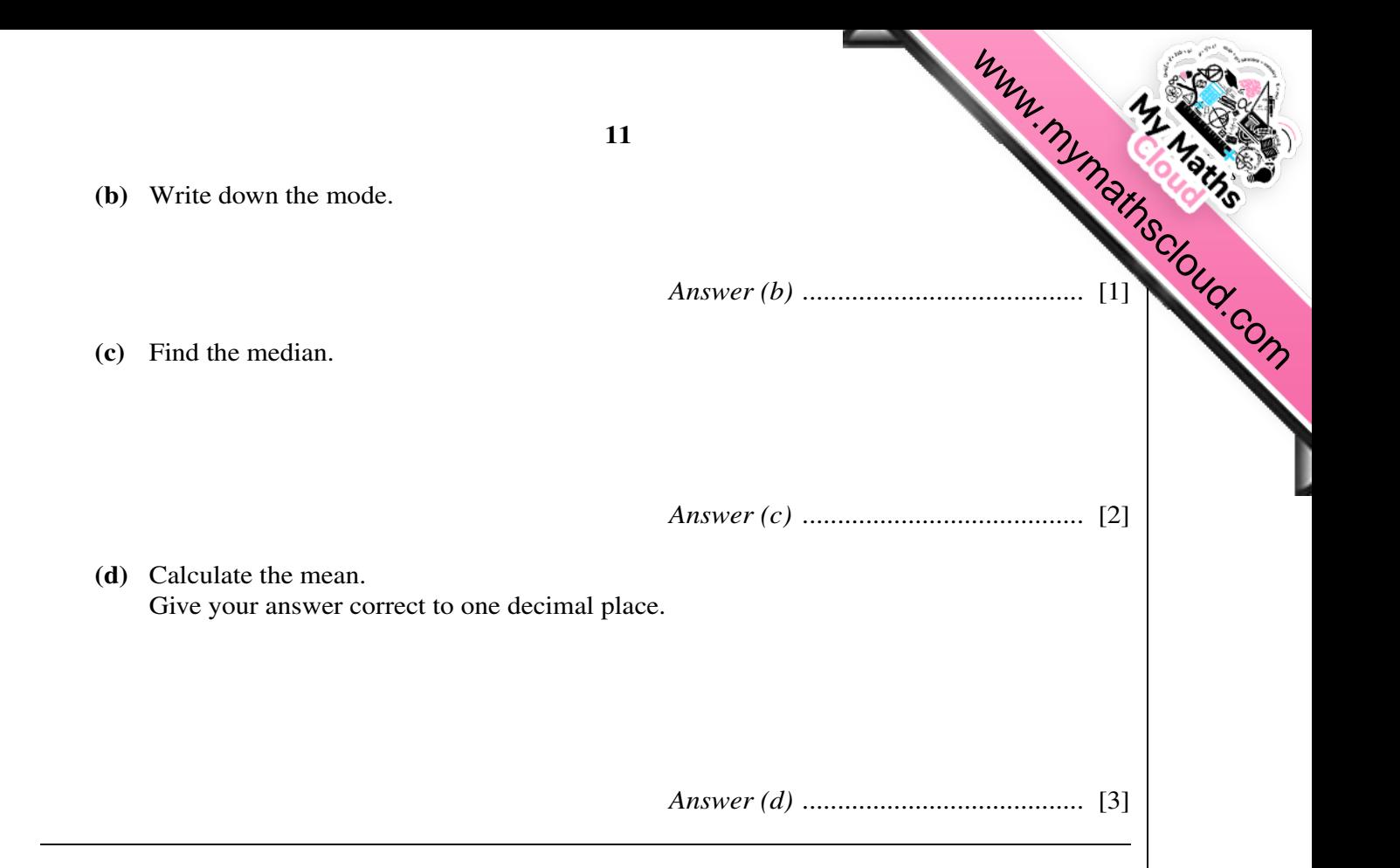

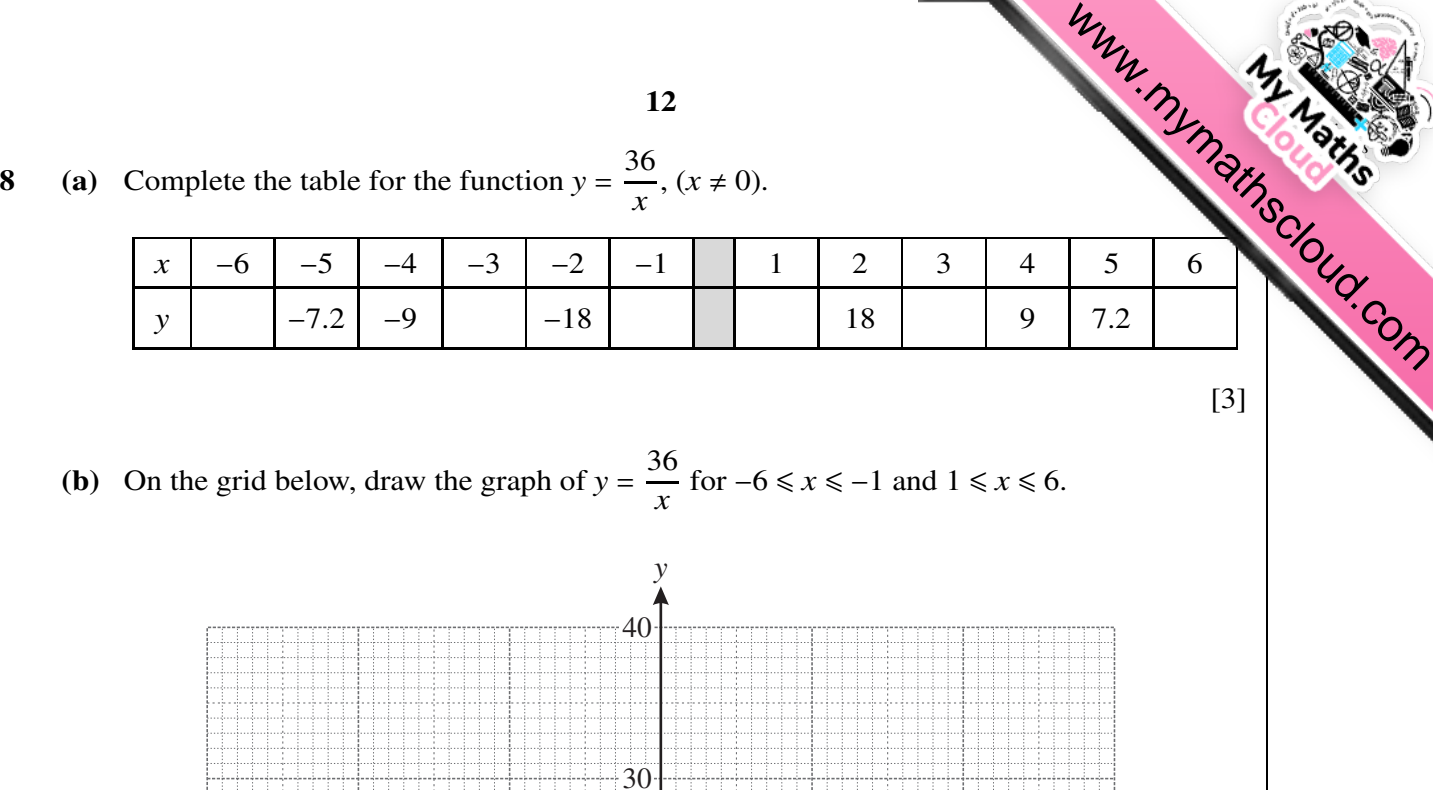

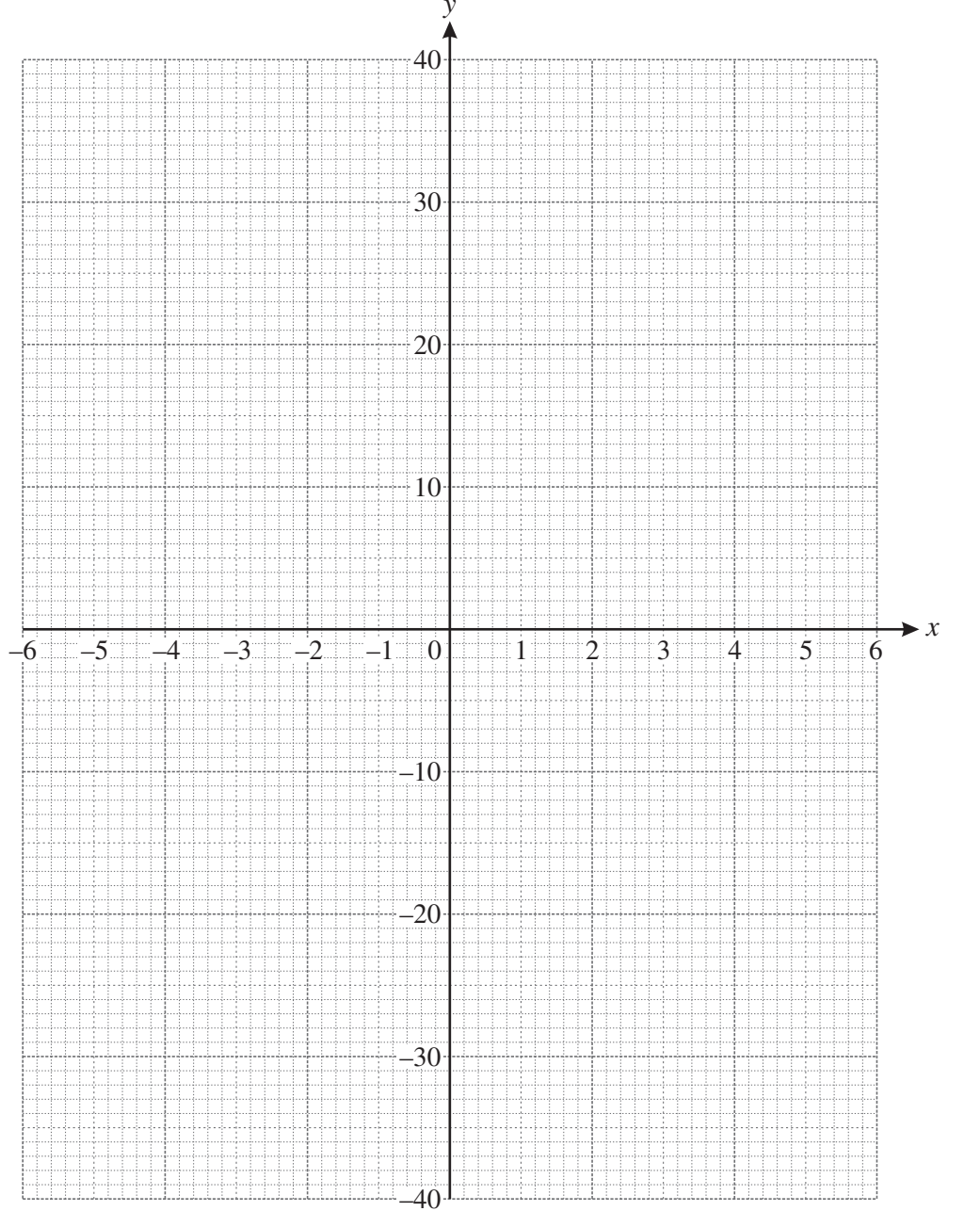

[4]

(c) Use your graph to find *x* when  $y = 21$ .

*Answer (c) x* = *..................................* [1] Www.mymathscloud.com

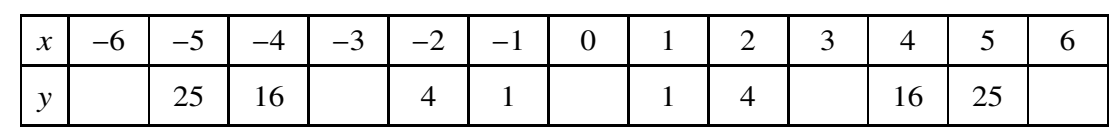

(**d**) Complete the table for the function  $y = x^2$ .

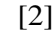

*For Examiner's*

(e) On the same grid, draw the graph of *y* =  $x^2$  for −6 ≤  $x$  ≤ 6. [4]

**(f)** Write down the coordinates of the point of intersection of the graphs of  $y = \frac{36}{x}$  $\frac{\partial v}{\partial x}$  and  $y = x^2$ .

*Answer (f)* ( *............... , ................* ) [1]

**14** *For Examiner's* **9** (a) (i) Calculate the area of a circle with radius 3.7 centimeters. *Answer (a)*(i) *.............................* cm<sup>2</sup> [2] **(ii)** A can of tomatoes is a cylinder with radius 3.7 centimeters and height *h* centimeters. The volume of the cylinder is  $430 \text{ cm}^3$ . Calculate *h*. *Answer (a)*(ii) *h* = *.............................* [2] 2 cans 2 cans 3 cans NOT TO **SCALE (b)** Twelve cans fit exactly inside a box 3 cans long, 2 cans wide, and 2 cans high. **(i)** Write down the length, width, and height of the box. *Answer (b)*(i) length = ................ cm width = ................ cm height = ................ cm [3] **(ii)** Calculate the volume of the box. *Answer (b)*(ii) *............................* cm<sup>3</sup> [2] **(iii)** Calculate the percentage of the volume of the box occupied by the cans. *Answer (b)*(iii) *..............................* % [3] Www.mymathscloud.com

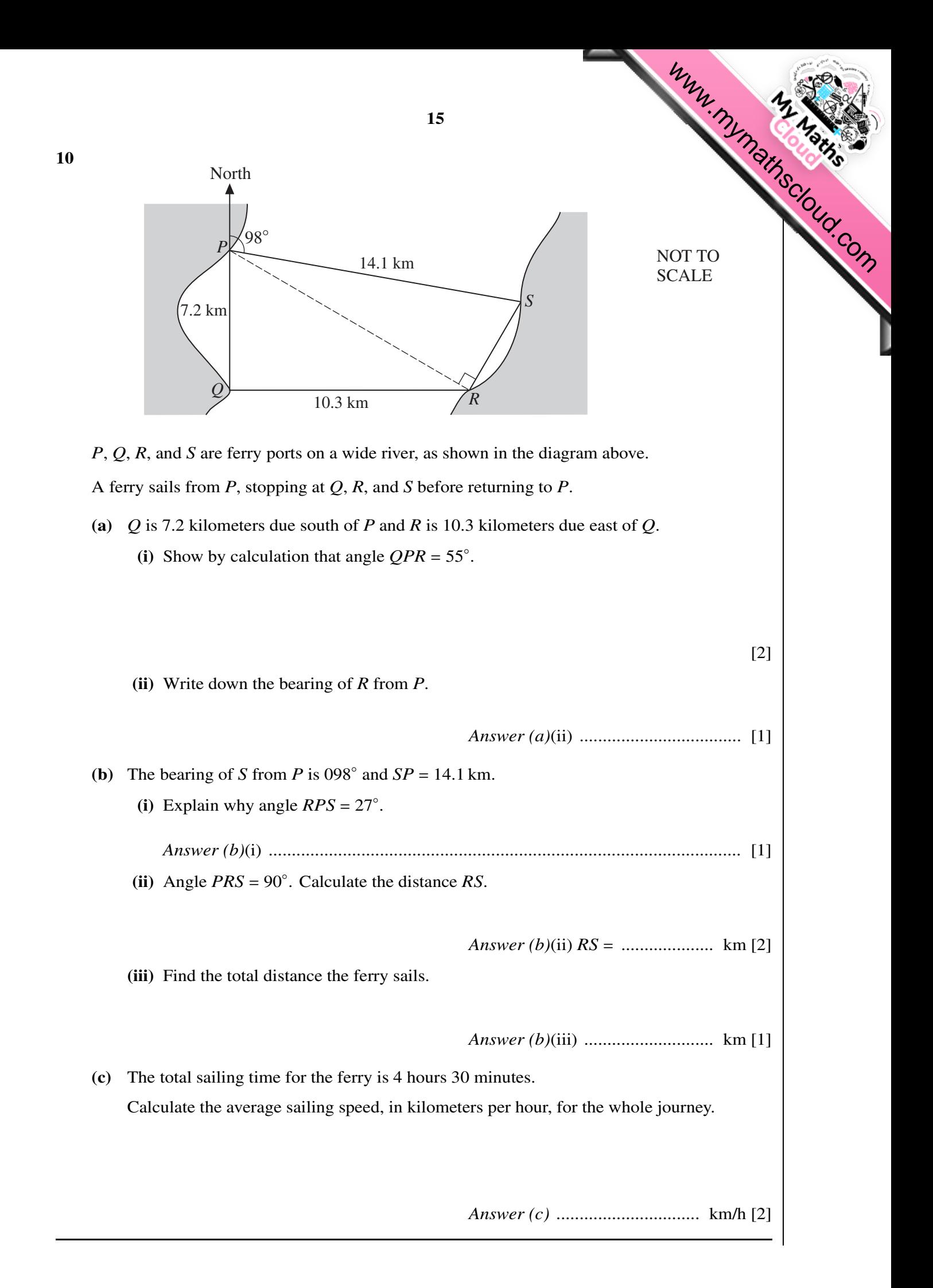

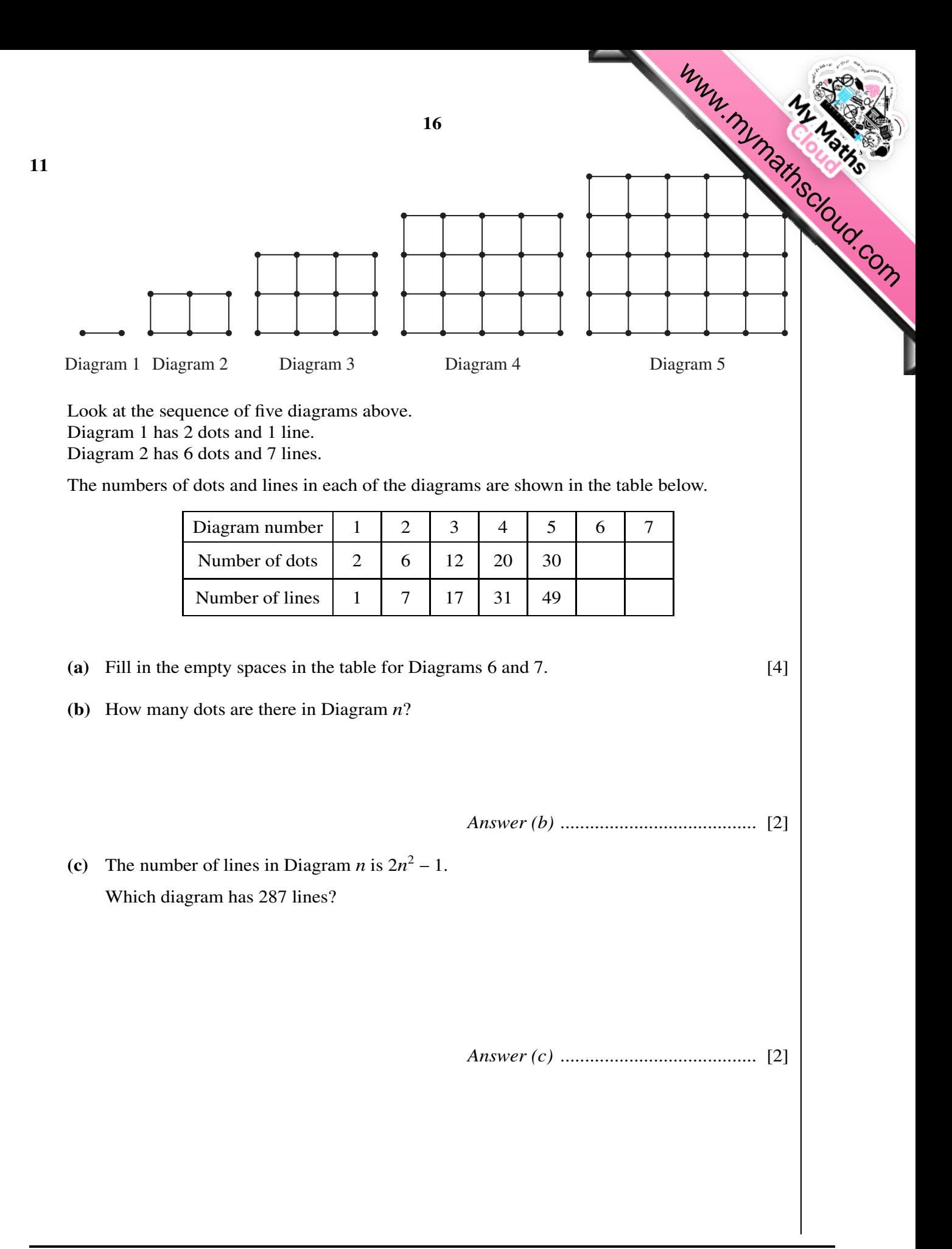

Permission to reproduce items where third-party owned material protected by copyright is included has been sought and cleared where possible. Every reasonable effort has been made by the publisher (UCLES) to trace copyright holders, but if any items requiring clearance have unwittingly been included, the publisher will be pleased to make amends at the earliest possible opportunity.

[Cambridge Local Examinations Syndicate \(UCLES\), which is itself a department of the University of Cambridge.](http://studentbounty.com/)

University of Cambridge International Examinations is part of the Cambridge Assessment Group. Cambridge Assessment is the brand name of University of